## **ЗАТВЕРДЖЕНО**

Наказ Міністерства фінансів України 28.01.2002 № 57 (у редакції наказу Міністерства фінансів України від 04 грудня 2015 року N 1118)

Затверджений у сумі: Sandwarth Homes Property Party Contained New York (1994) **BO** TBAHA-CILOBAN (KAX цифрами) AHA  $OCB_{II}$ 2  $\tilde{\tau}$  $\sqrt{\frac{2}{3}}$ р Департаменту<br>освіти та науки T.O F **MM4Y** ÍК PARN \* AENAP (підпис  $\ast$ 20 D. 403124

÷

## **КОШТОРИС**

÷

на 2022 рік

## 23805516 Початкова школа №9 Івано-Франківської міської ради

(код за ЄДРПОУ та найменування бюджетної установи)

м. Івано-Франківська

(найменування міста, району, області)

Вид бюджету Місцевий,

код та назва відомчої класифікації видатків та кредитування бюджету 06 Орган з питань освіти і науки,

код та назва програмної класифікації видатків та кредитування державного бюджету

GBC6K

**ОДЖЕНО** 

 $04054$ 

ано-фран

**кого-голови** 

Вікторія СУСАНІНА

**FIOI** 

Перший

(код та назва програмної класифікації видатків та кредитування місцевих бюджетів (код та назва Типової програмної класифікації видатків та кредитування місцевих бюджетів\* 0611200 Надання освіти за рахунок субвенції з державного бюджету місцевим бюджетам на надання державної підтримки особам з особливими освітніми потребами)  $(1, 0)$ 

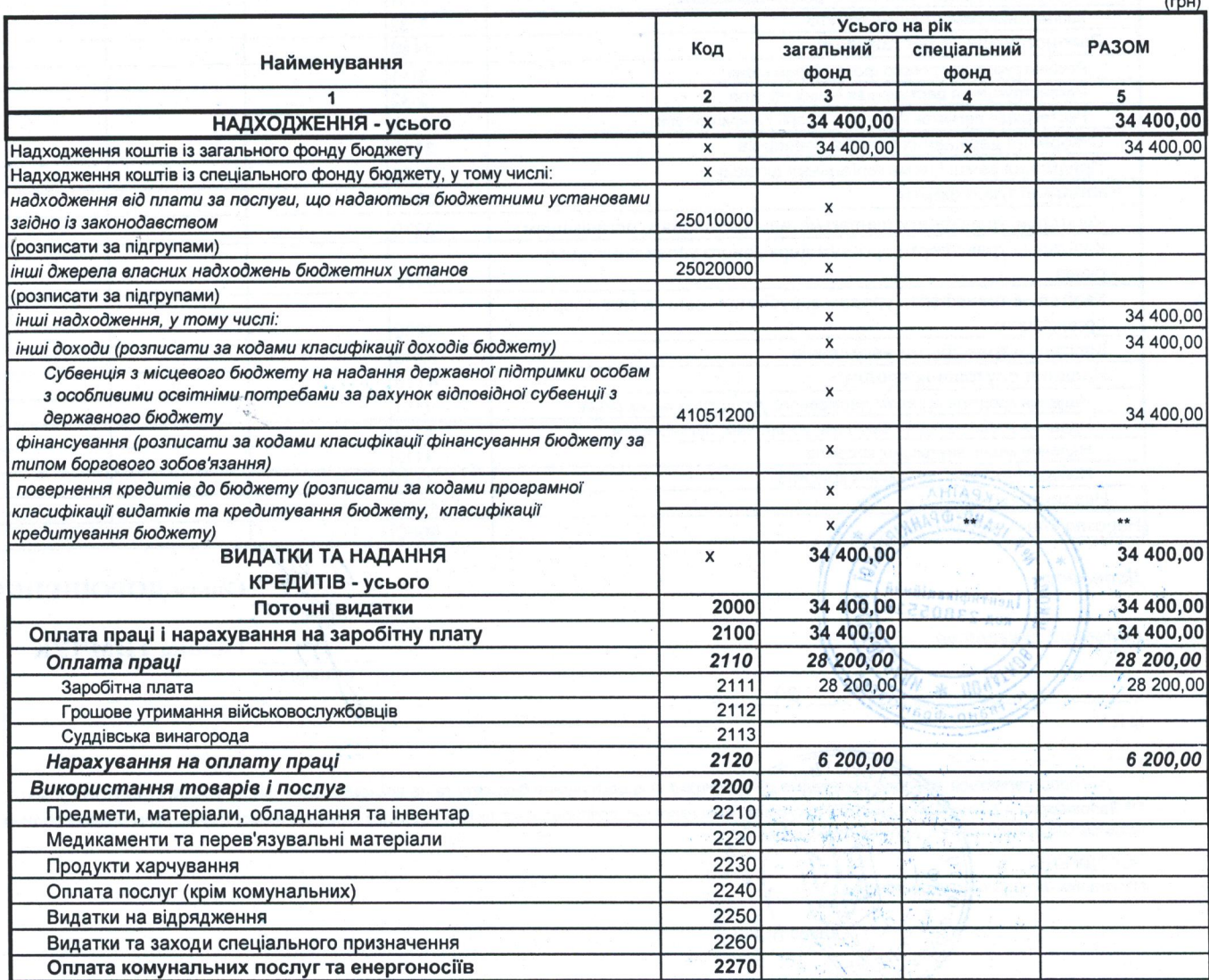

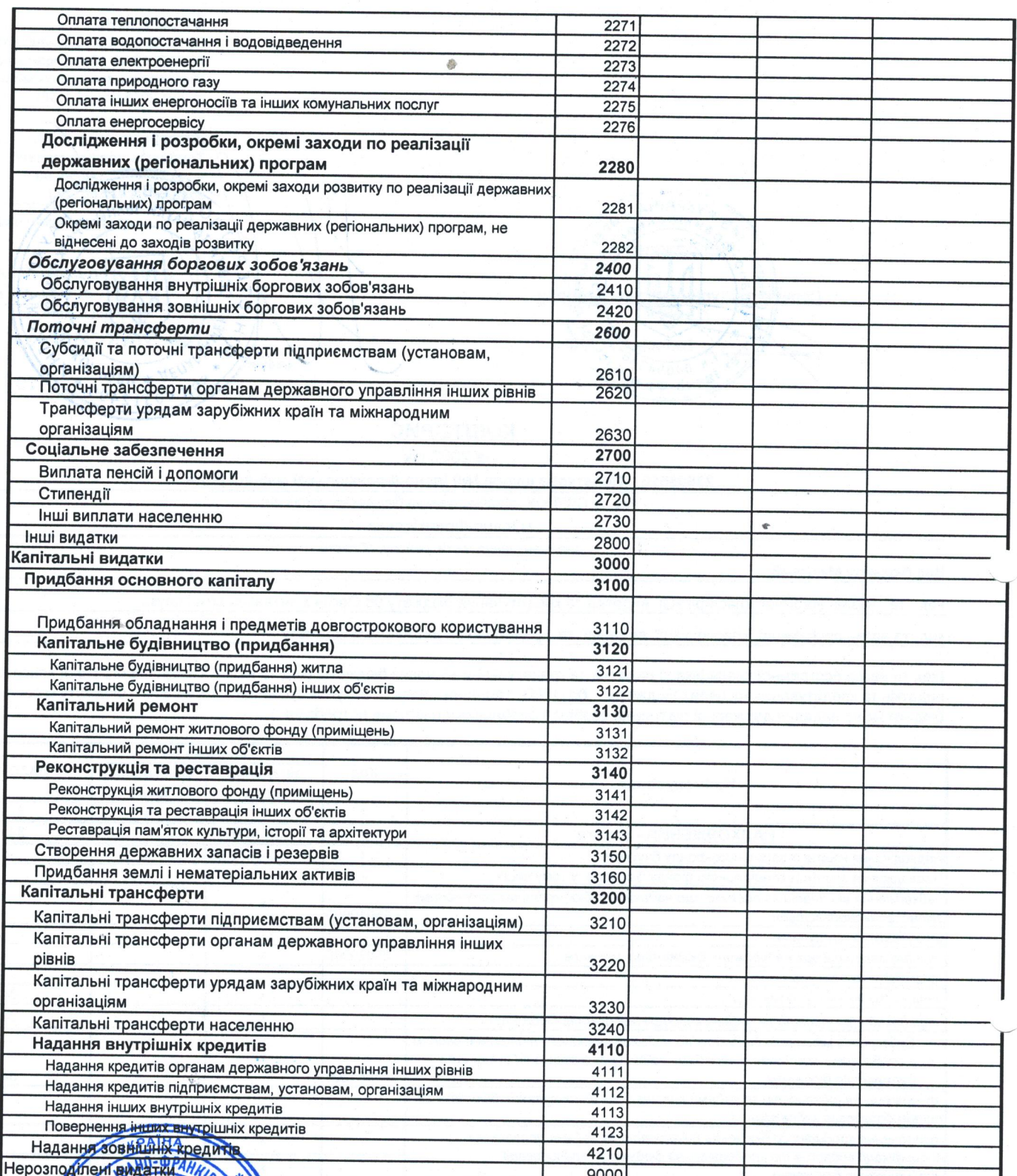

Aupermon б Головица бухалтер **NICG YIVHOU \***  $20$ p. Вано-Фран  $M.\Pi.***$ 

Ольга ДОРОШЕНКО  $(n<sub>i</sub>)$  $\overline{AC}$ Галина ТИМЧУК (ридпис)

\*\* Сума проставляється за кодом Відповідно до класифікації кредитування бюджету та не враховується у рядку "НАДХОДЖЕННЯ - усього".<br>\*\*\* Заповнюється розпорядниками нижчого рівня, крім головних розпорядників та національних **ACCEPT SERVICE SERVICE SERVICE SERVICE SERVICE SERVICE SERVICE SERVICE SERVICE SERVICE SERVICE SERVICE SERVICE SERVICE SERVICE SERVICE SERVICE SERVICE SERVICE SERVICE SERVICE SERVICE SERVICE SERVICE SERVICE SERVICE SERVI** 

 $\frac{1}{N}$ 

Талина ЯЦКІВ AB.IN

 $\mathcal{L}_{\mathcal{V}}$ 

œ  $\overline{b}KO$ MI

 $\frac{1}{N}$